## **Nexuiz cvars h bis r**

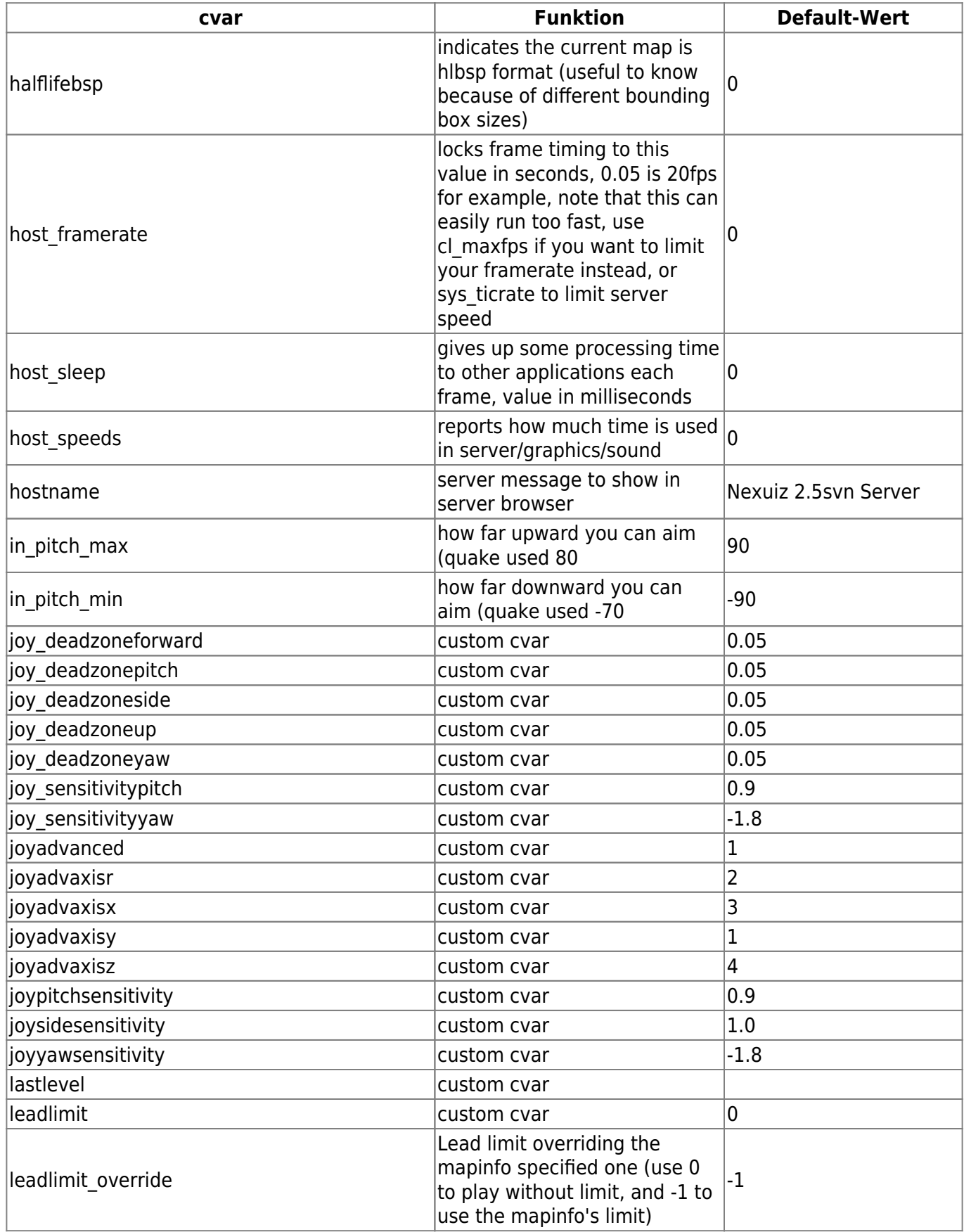

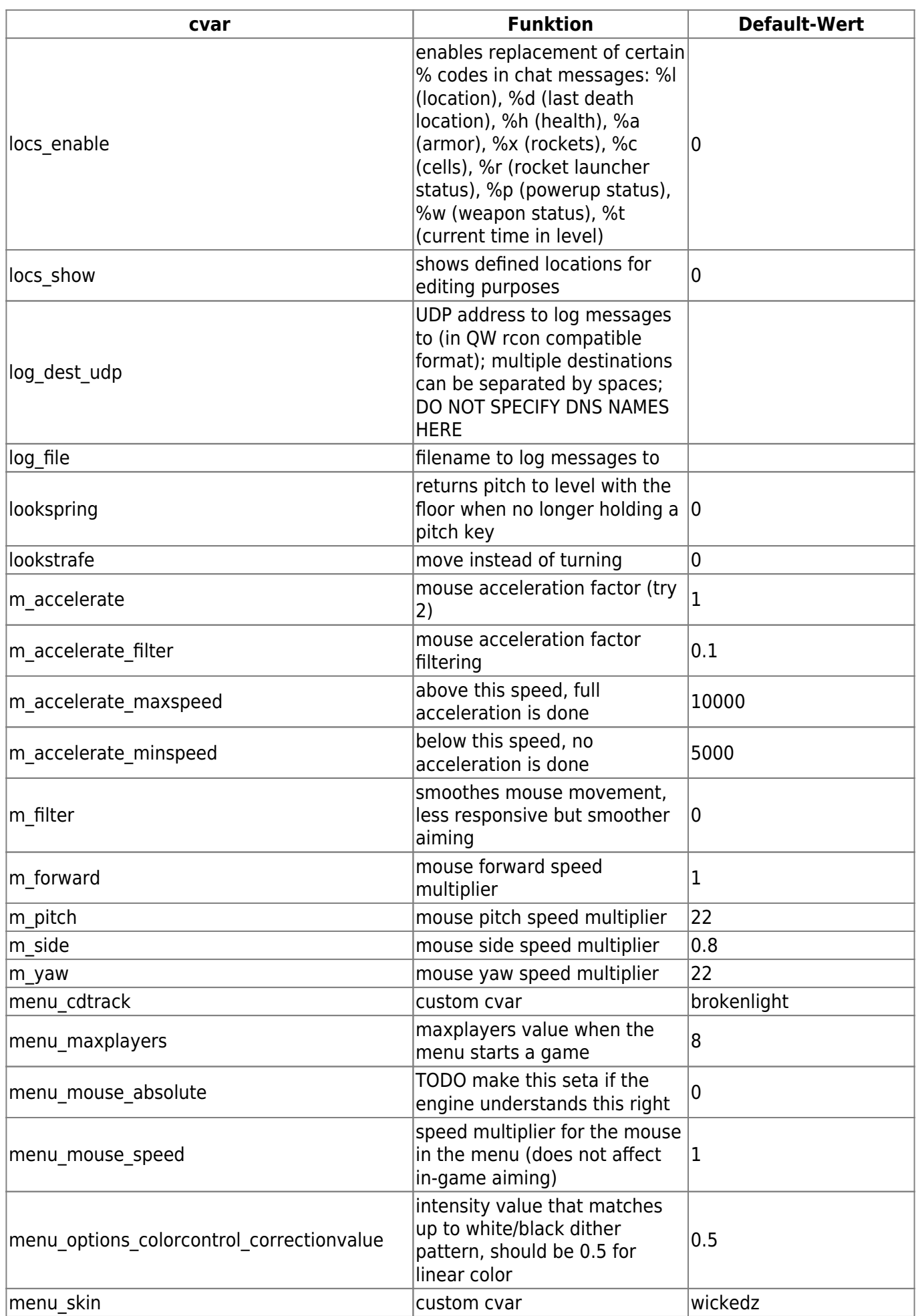

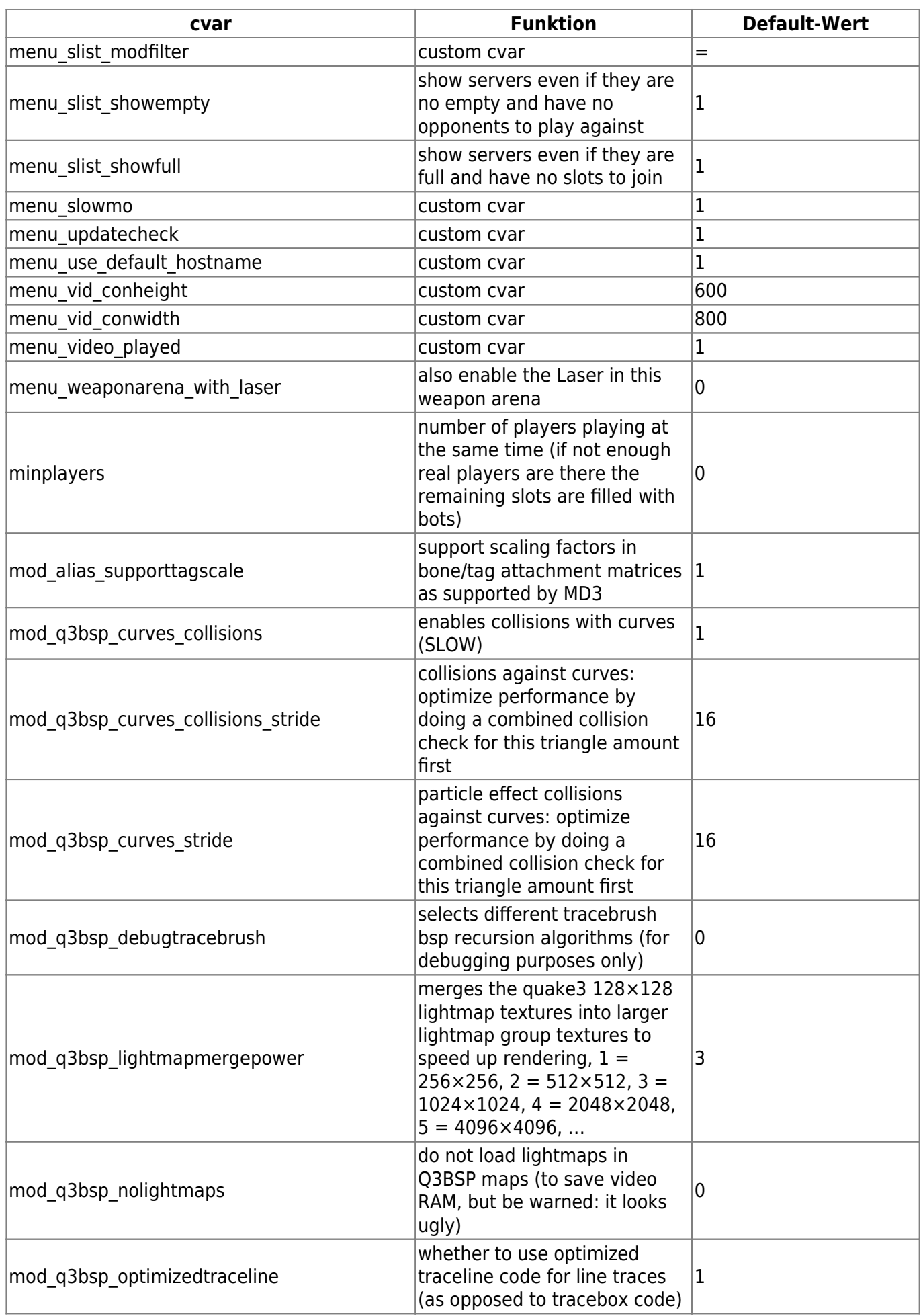

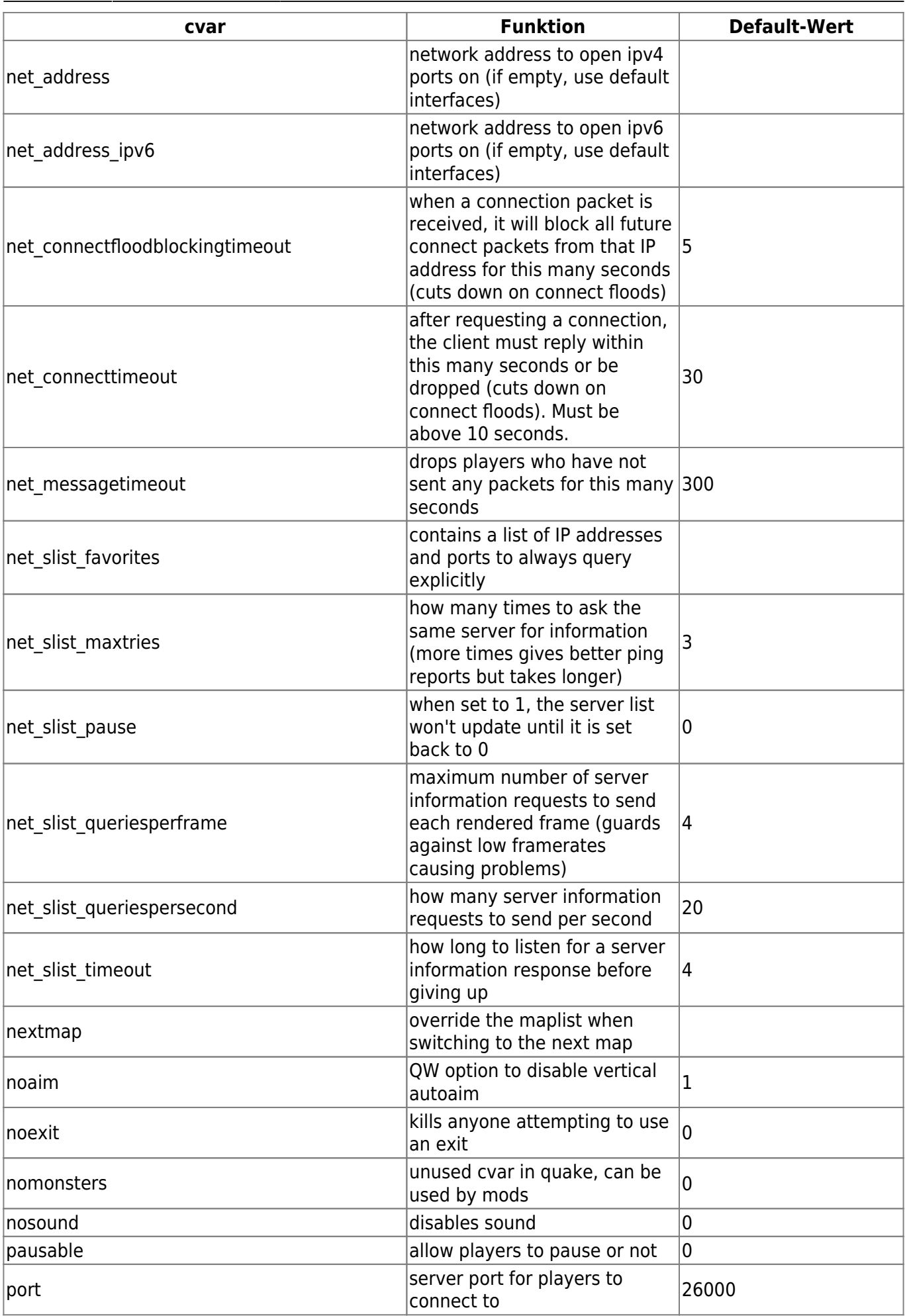

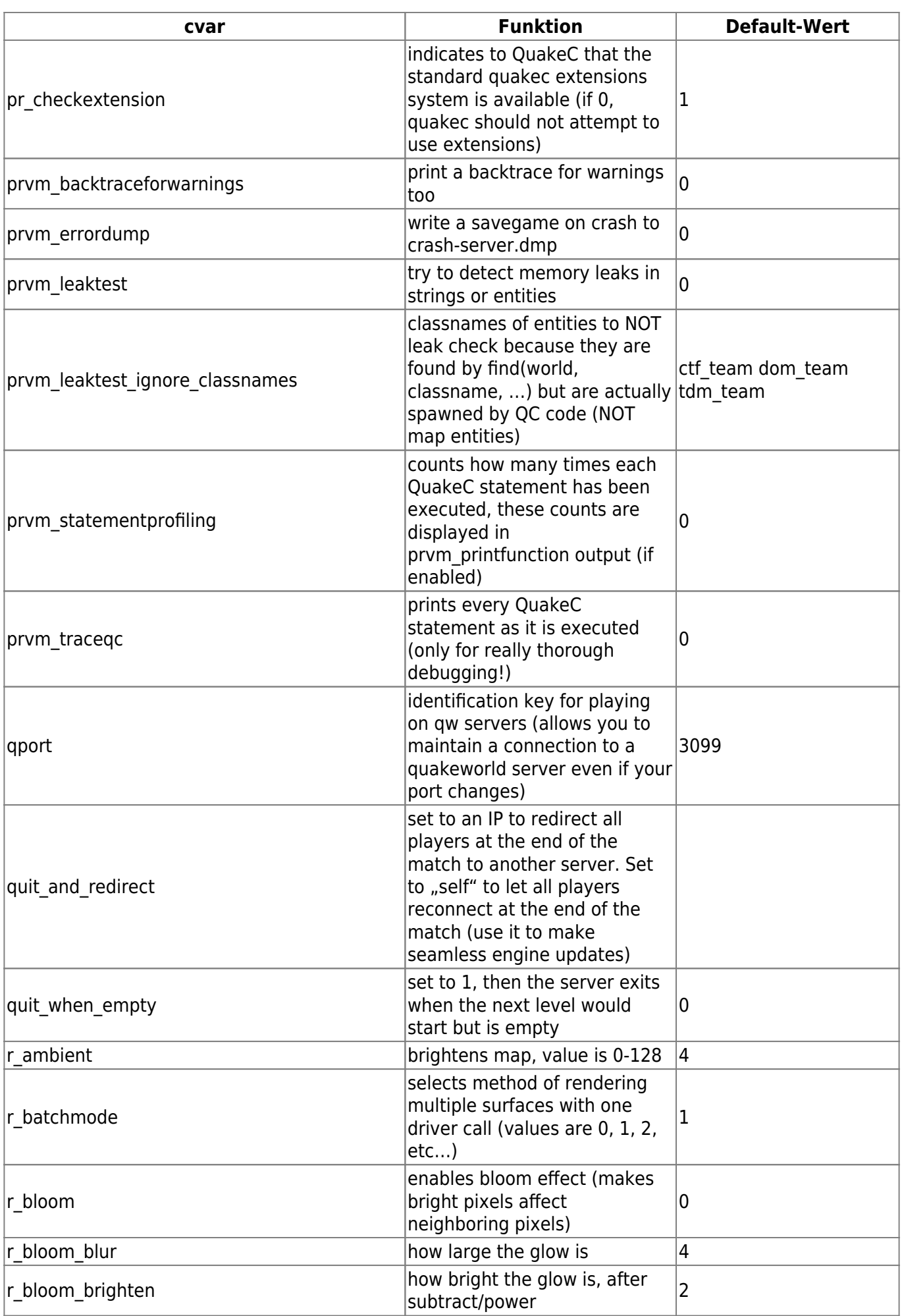

mwohlauer.d-n-s.name / www.mobile-infanterie.de - https://mobile-infanterie.epicgamer.org/wiki/

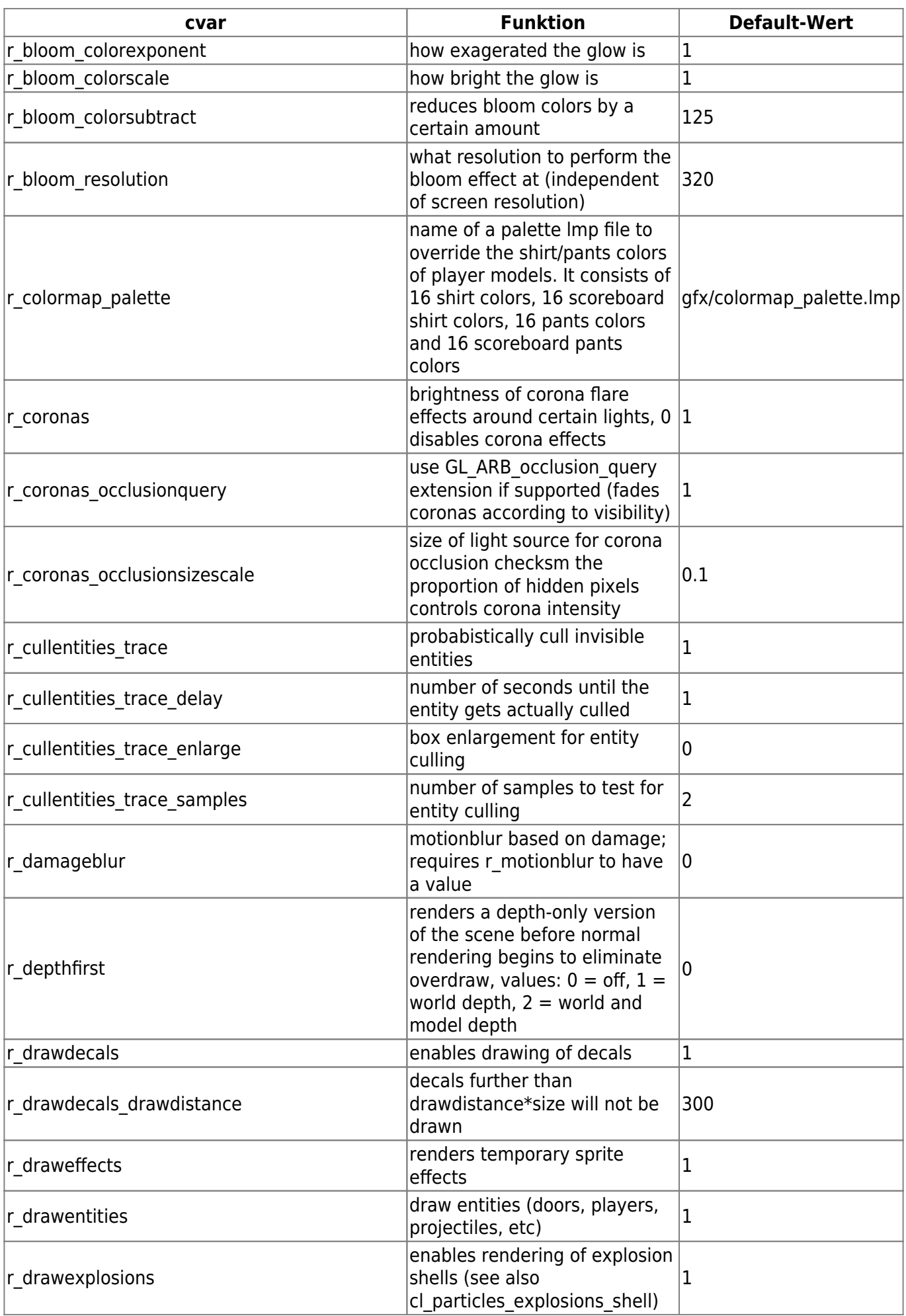

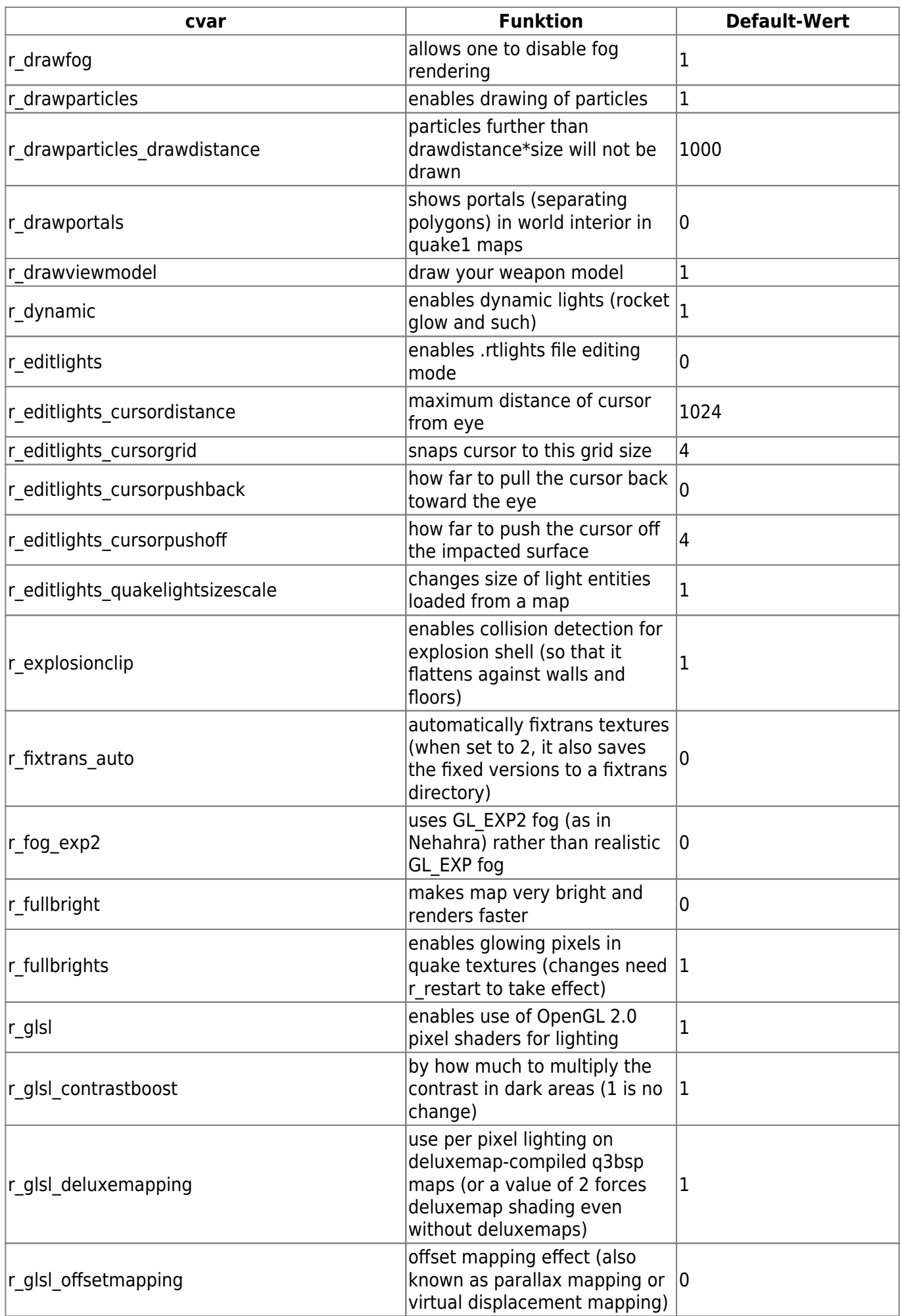

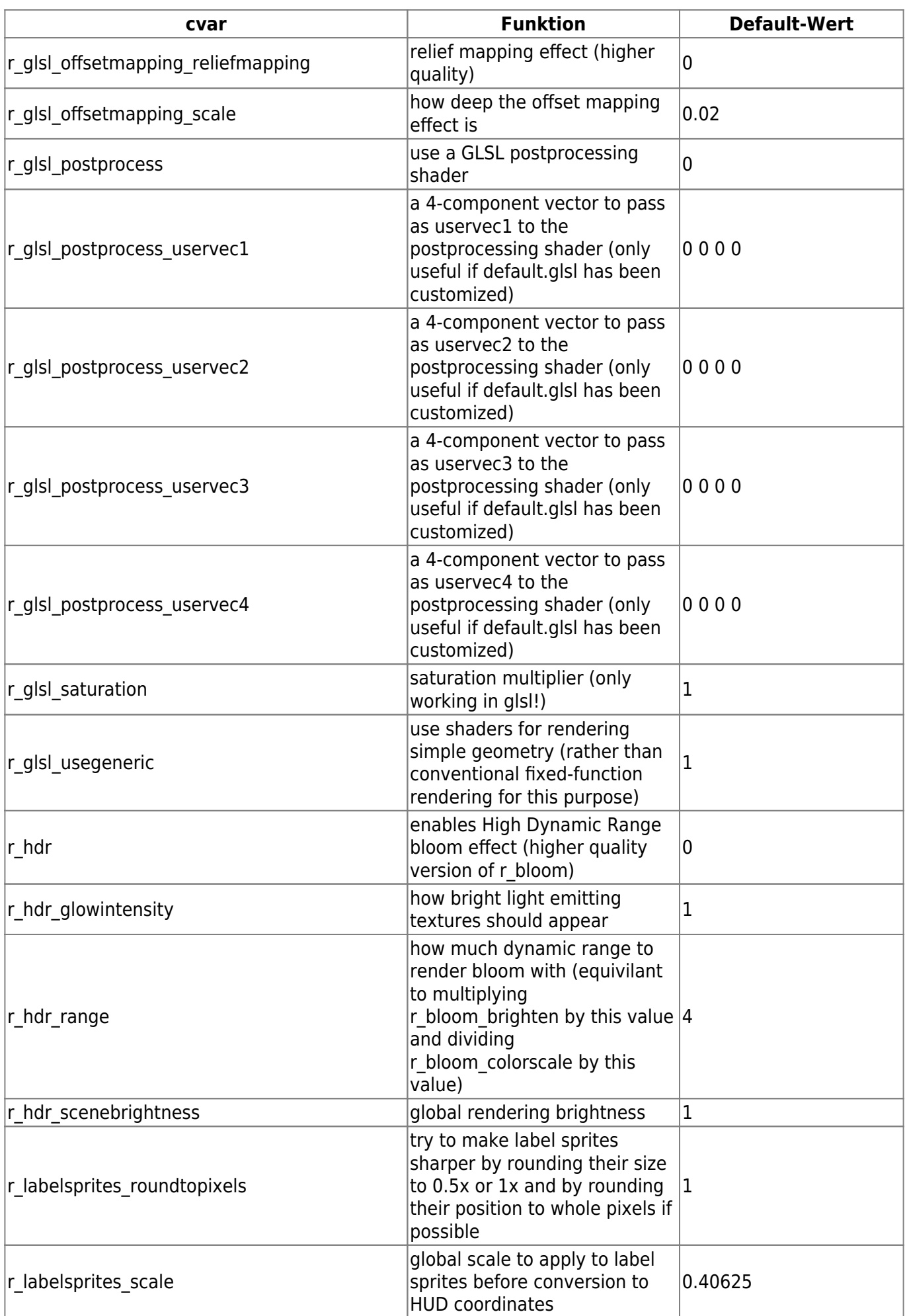

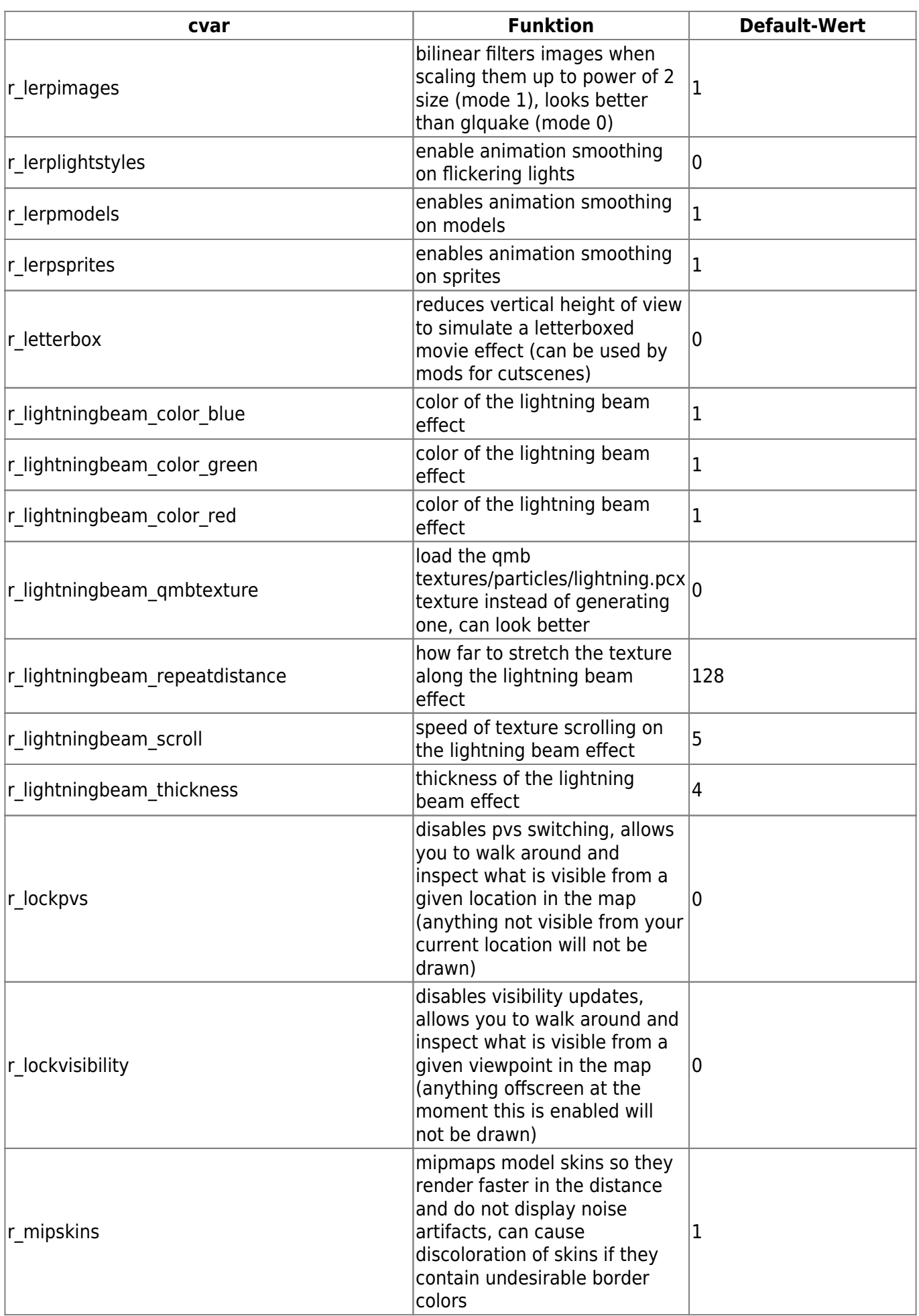

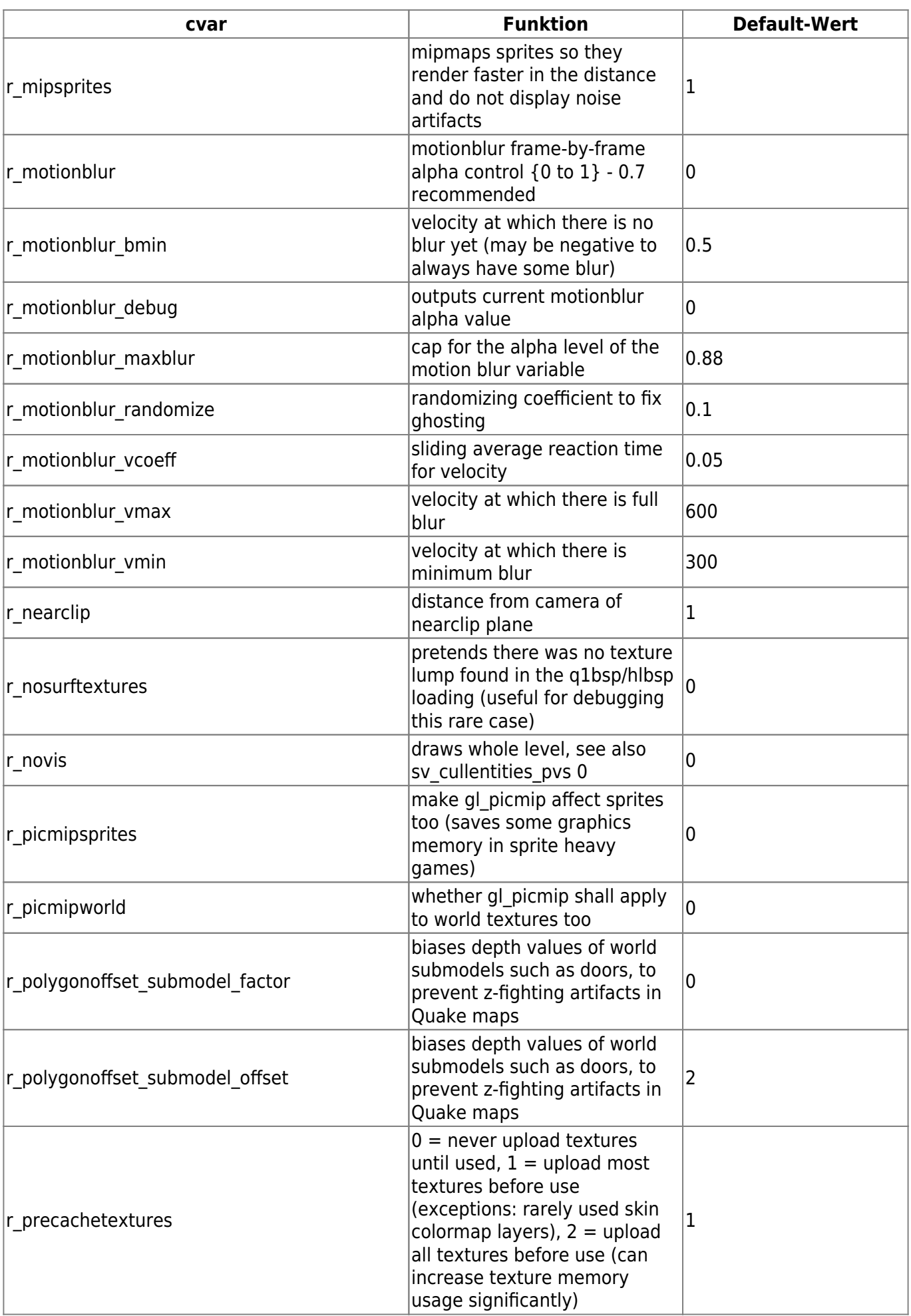

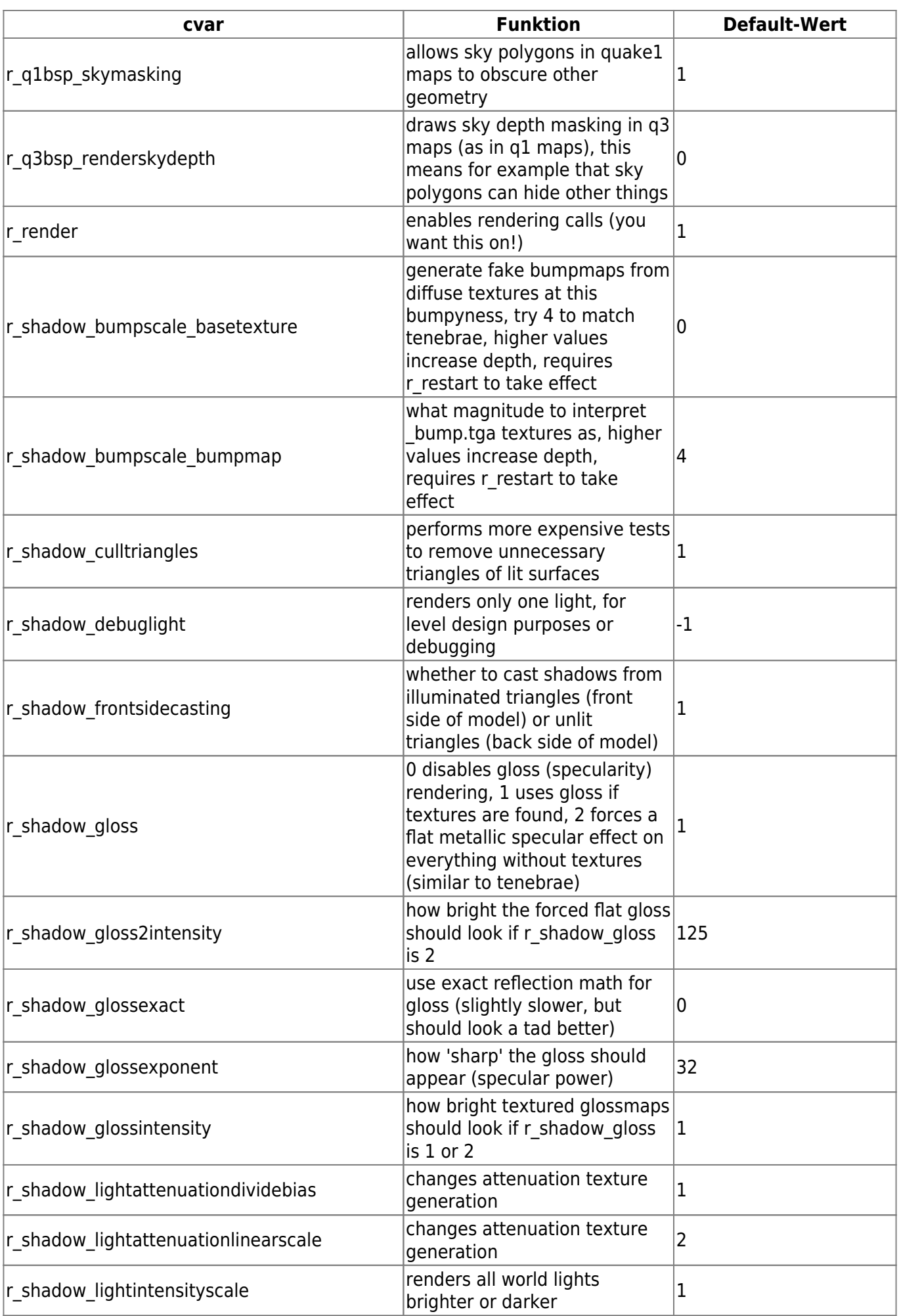

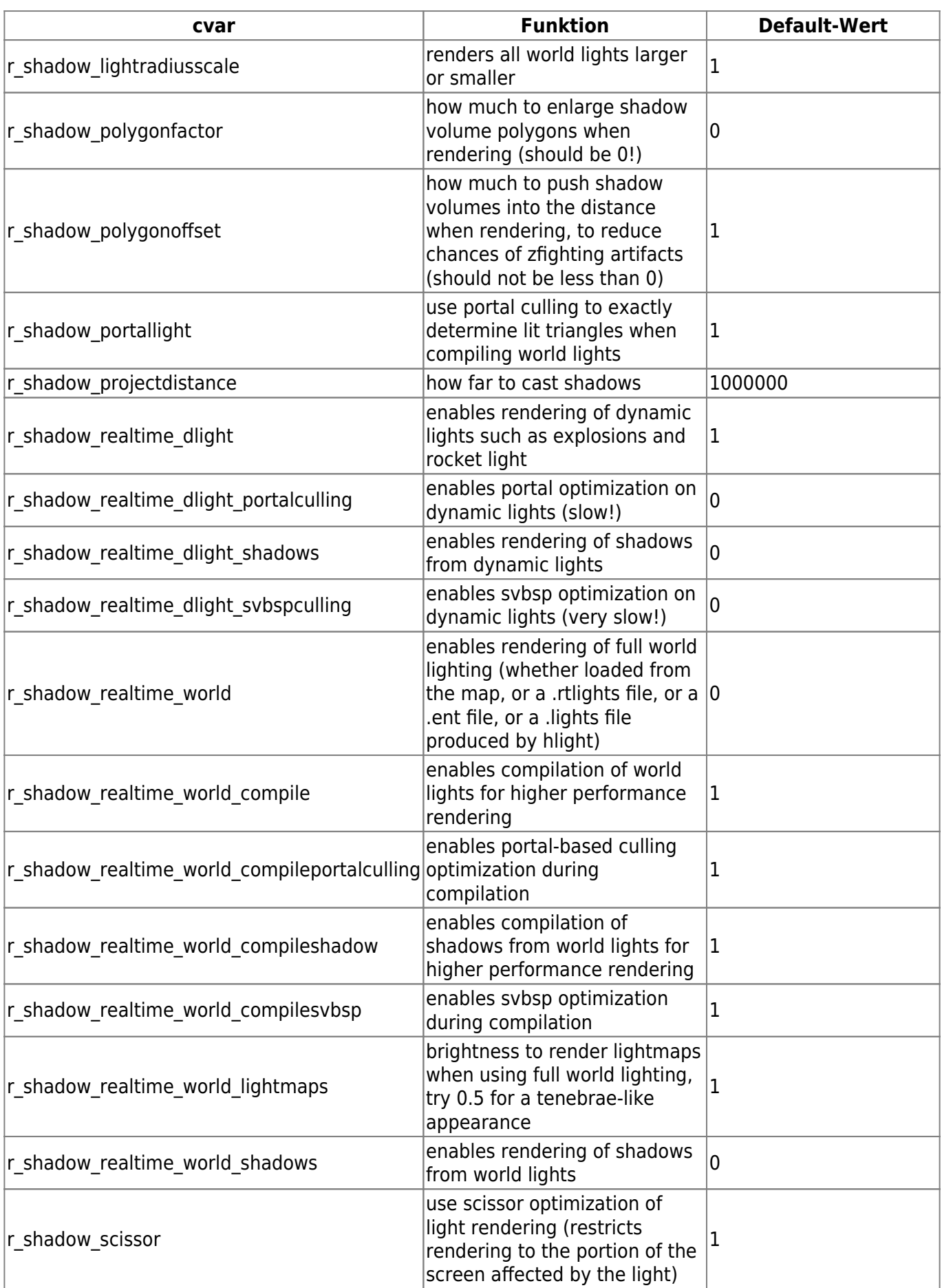

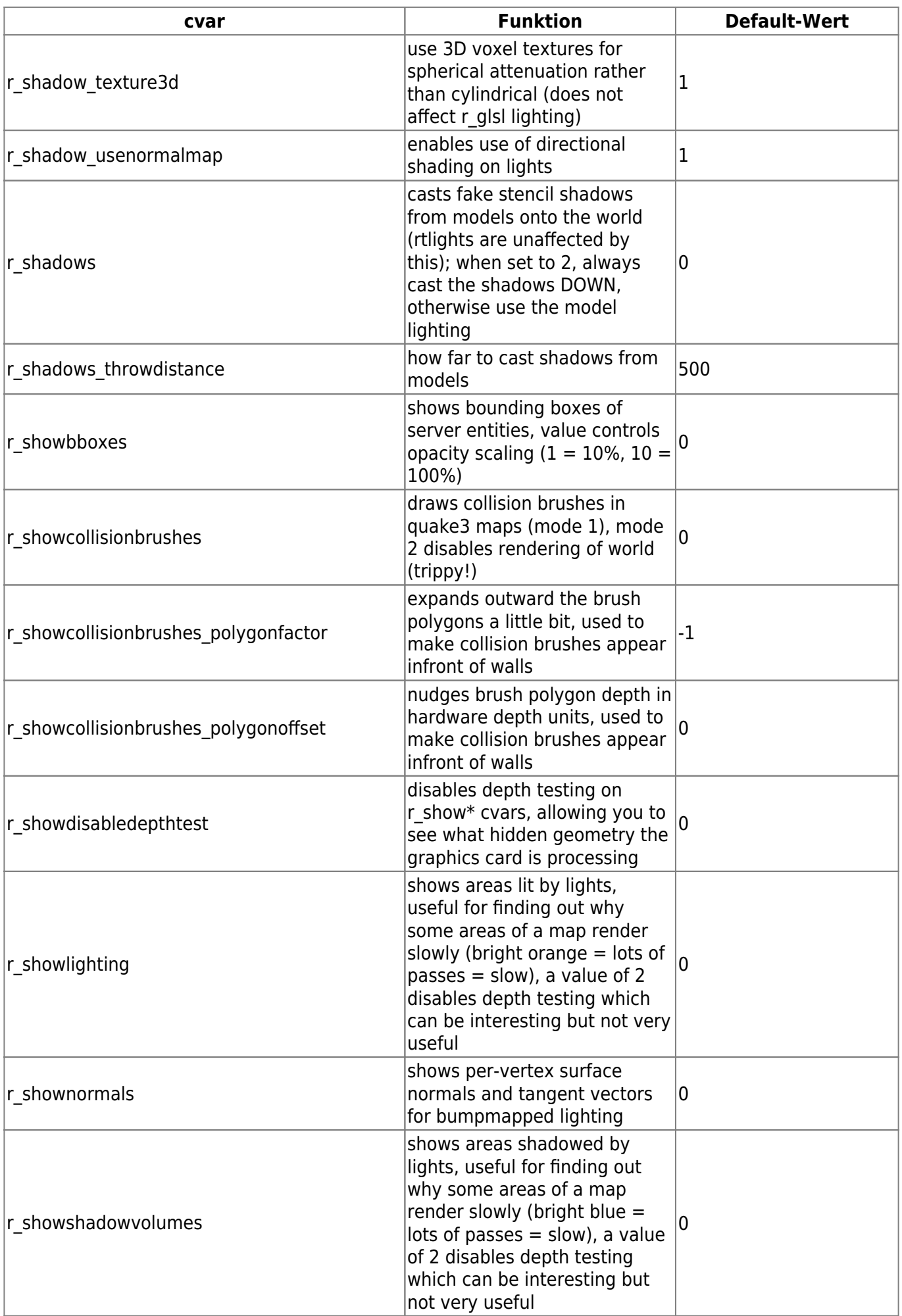

mwohlauer.d-n-s.name / www.mobile-infanterie.de - https://mobile-infanterie.epicgamer.org/wiki/

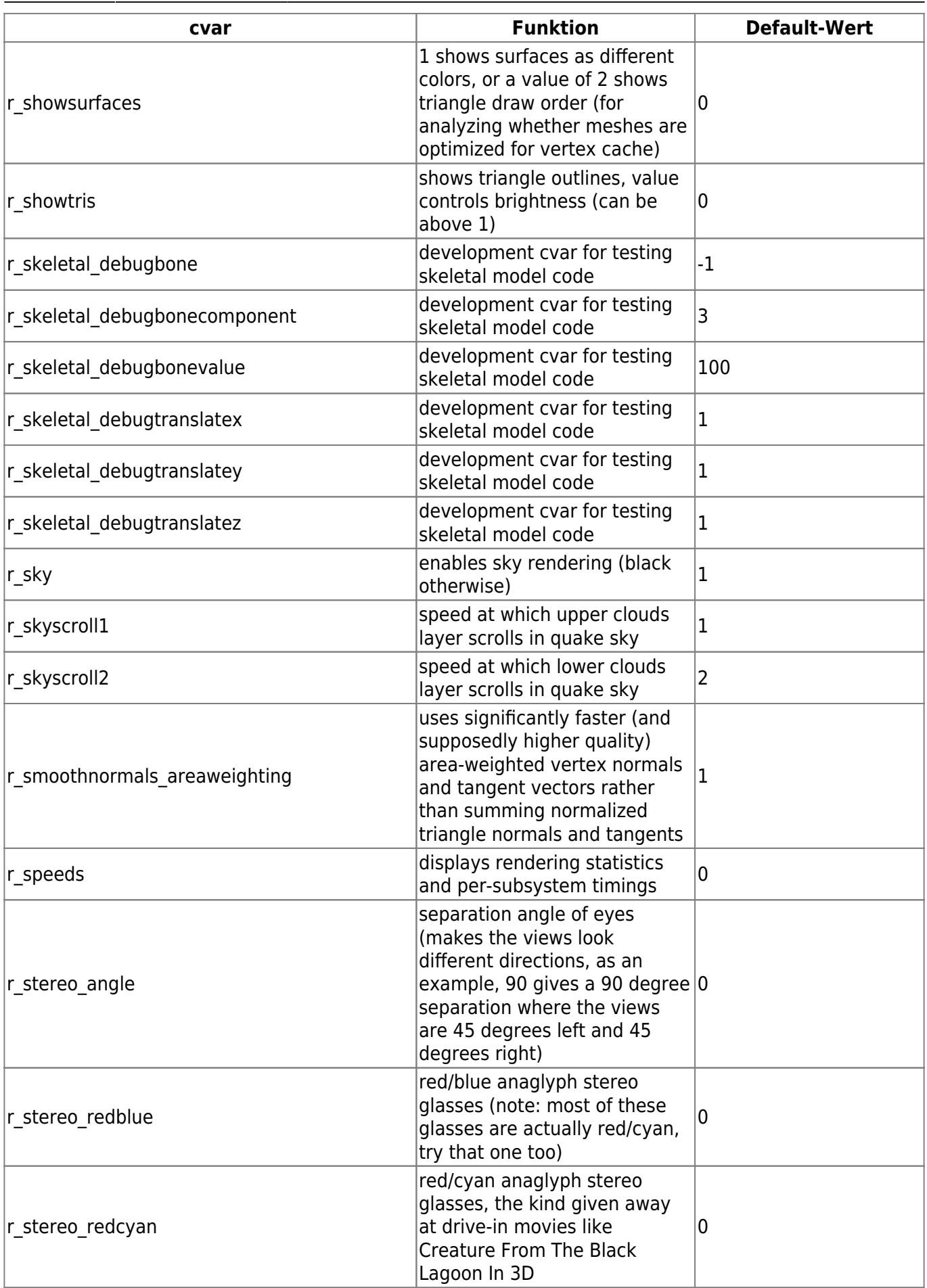

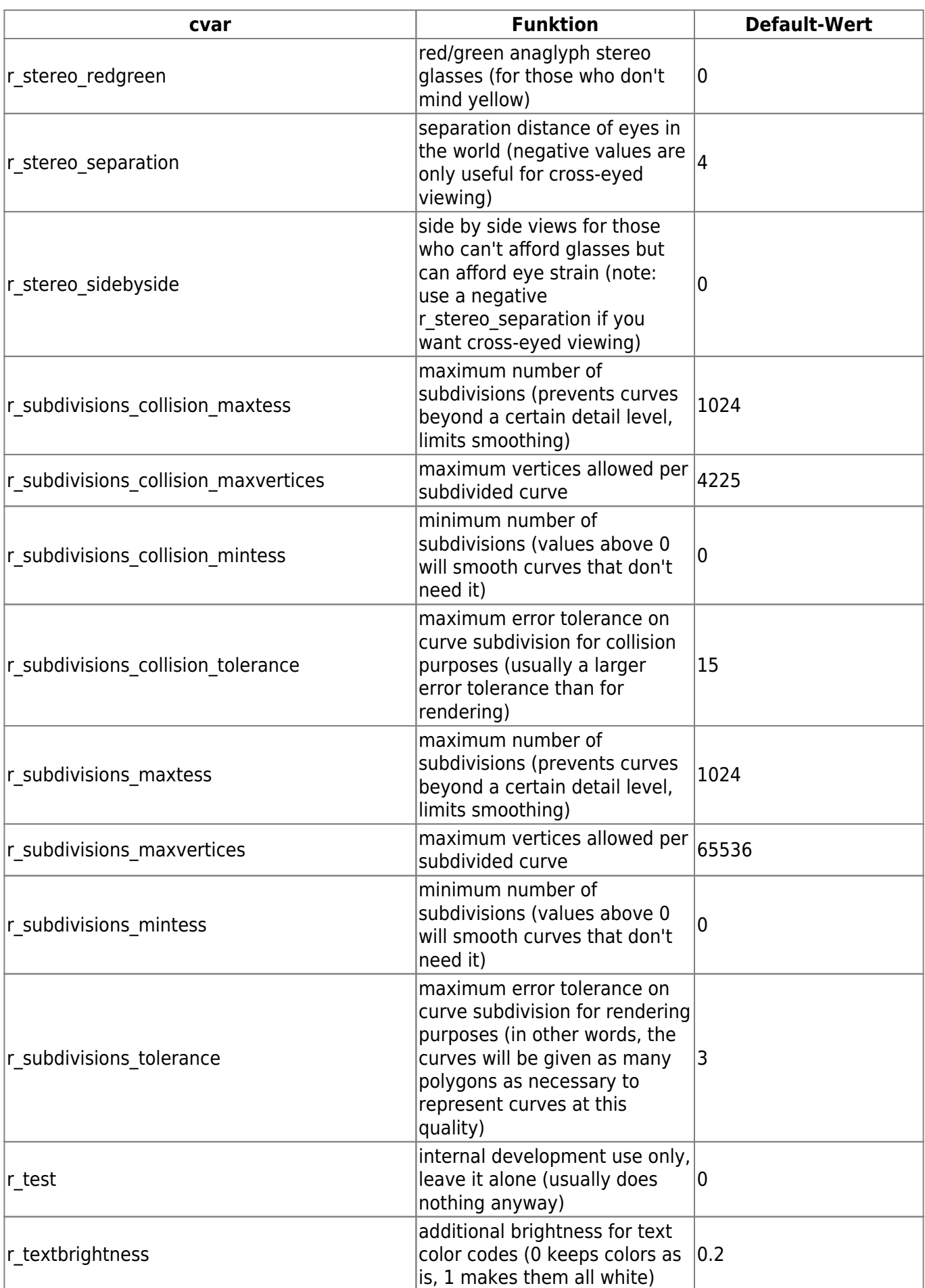

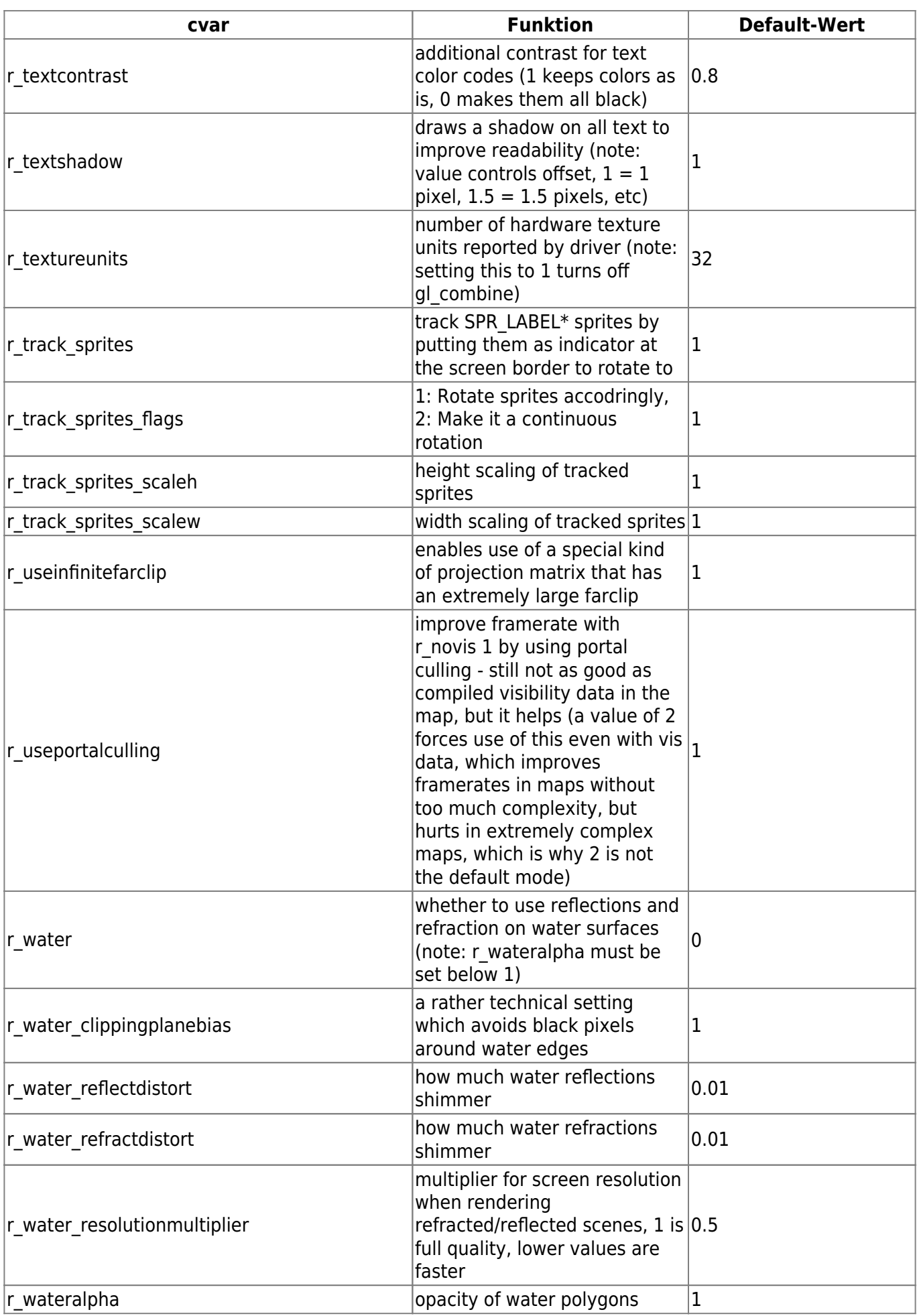

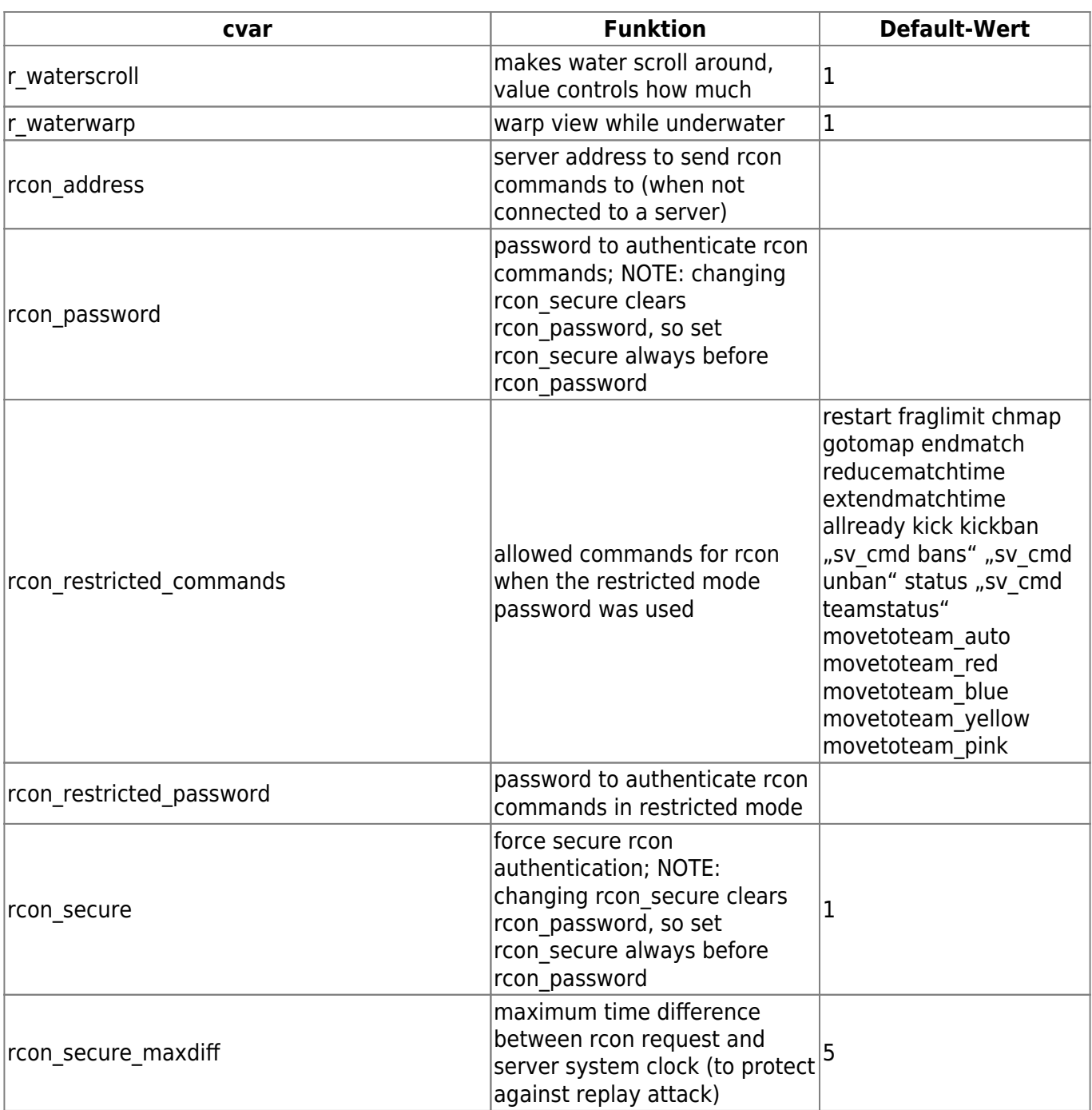

## [Zurück zur Nexuiz cvars Übersicht](https://mobile-infanterie.epicgamer.org/wiki/doku.php?id=games:nexuiz_cvars)

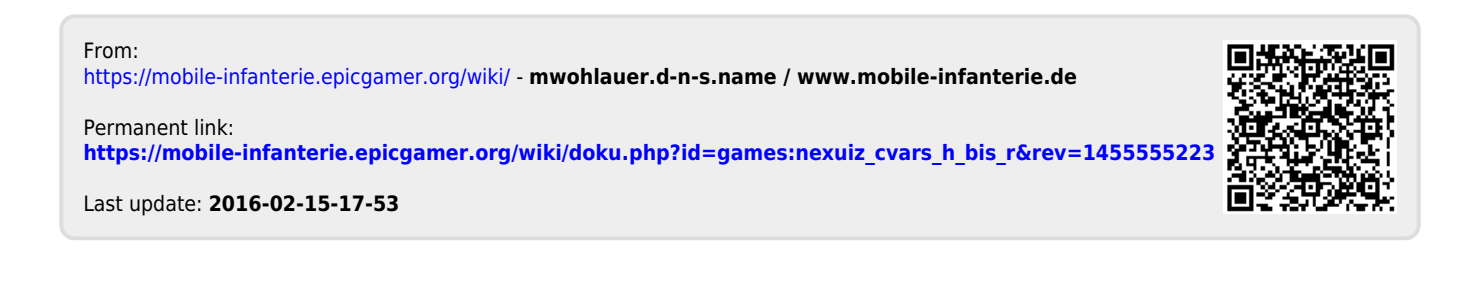